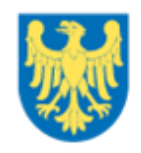

Województwo Śląskie

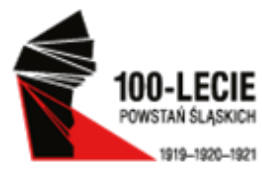

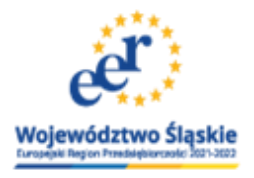

**Prowadzenie ewidencji księgowej, w tym kwalifikowalność VAT w projektach współfinansowanych z RPO WSL 2014-2020**

**szkolenie** Urząd Marszałkowski Województwa Śląskiego Departament Rozwoju Regionalnego 21 lipca 2021 r.

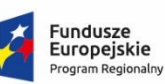

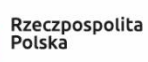

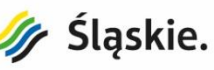

Unia Europejska Europejskie Fundusze Strukturalne i Inwestycyjne

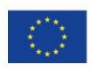

Rozporządzenie Rady (WE) nr 1303/2006 z dnia 17 grudnia 2013r. Zgodnie z art. 125 ust. 4 tego Rozporządzenia: W odniesieniu do zarządzania finansowego i kontroli programu operacyjnego instytucja zarządzająca zapewnia, aby beneficjenci uczestniczący we wdrażaniu operacji, **których koszty zwracane są na podstawie faktycznie poniesionych kosztów kwalifikowalnych, prowadzili oddzielny system księgowości lub korzystali z odpowiedniego kodu księgowego dla wszystkich transakcji związanych z operacją;**

# **Projekt rozporządzenia – perspektywa2021-2027**  Artykuł 68 ust.1

Instytucja zarządzająca:

a) przeprowadza kontrole zarządcze w celu sprawdzenia, czy współfinansowane produkty i usługi zostały dostarczone, czy operacja spełnia obowiązujące przepisy, wymagania programu i warunki wsparcia operacji oraz: (i) **jeżeli koszty mają zostać zwrócone zgodnie z art. 48 ust. 1 weryfikuje, czy kwota wydatków deklarowanych przez beneficjentów w odniesieniu do tych kosztów została wypłacona oraz czy beneficjenci prowadzą oddzielne zapisy księgowe dla wszystkich transakcji związanych z operacją;**

#### **Przepisy krajowe**

- ustawa o rachunkowości z 29 września 1994 r.
- ustawy systemowe regulujące zasady tworzenia poszczególnych jednostek (np. oświata, kultura, ochrona zdrowia itp.)
- ustawy o podatku dochodowym

#### **Dokumenty programowe**

- umowa o dofinansowanie
- wytyczne
- Przewodnik dla beneficjentów EFRR RPO WSL 2014- 2020 itp.

#### **Umowa o dofinansowanie**

# **§ 5 Odpowiedzialność Beneficjenta**

Beneficjent zobowiązuje się do prowadzenia wyodrębnionej ewidencji księgowej dotyczącej realizacji Projektu z podziałem analitycznym i w sposób przejrzysty, umożliwiającej identyfikację poszczególnych operacji księgowych i bankowych wydatków w ramach Projektu, zgodnie z obowiązującymi przepisami prawa oraz Wytycznymi**, pod rygorem uznania niewyodrębnionych wydatków za niekwalifikowalne**. Wydatki poniesione przed podpisaniem Umowy należy wyodrębnić zgodnie z zasadami wskazanymi w Wytycznych.

#### **Przewodnik dla beneficjentów EFRR RPO WSL 2014-2020**

Beneficjent jest zobowiązany do prowadzenia wyodrębnionej ewidencji księgowej w ramach własnego systemu księgowego, co oznacza, że wszystkie operacje związane z danym projektem powinny zostać wyodrębnione w sposób pozwalający na ich identyfikację.

Wszystkie wydatki (w tym wydatki poniesione przed podpisaniem umowy o dofinansowanie) beneficjent jest zobowiązany ująć w wyodrębnionej ewidencji księgowej lub oznaczyć odpowiednim kodem księgowym lub wyodrębnić zgodnie z poniższymi zasadami, pod rygorem uznania niewyodrębnionych wydatków za niekwalifikowalne.

Wyodrębniona ewidencja księgowa może polegać na:

- wprowadzeniu dodatkowych rejestrów księgowych, kont syntetycznych, analitycznych i pozabilansowych, pozwalających na wyodrębnienie operacji gospodarczych związanych z danym projektem,
- wprowadzeniu odpowiedniego kodu księgowego pozwalającego na identyfikacje wszystkich operacji gospodarczych dotyczących danego projektu.

**Ważne jest, aby ewidencja księgowa miała odzwierciedlenie w polityce rachunkowości beneficjenta.** 

Beneficjenci, prowadzący podatkową księgę przychodów i rozchodów zobowiązani są do właściwego oznaczania w księdze przychodów i rozchodów dokumentów związanych z realizacją projektu, w sposób wykazujący jednoznaczny związek danej operacji gospodarczej z projektem finansowanym w ramach RPO WSL 2014-2020 – poprzez oznaczenie w podatkowej księdze przychodów i rozchodów w odpowiednich wierszach numeru umowy.

**Uwaga na przepisy podatkowe !!!**

Beneficjenci, niezobowiązani na podstawie aktualnych przepisów do prowadzenia ewidencji księgowej zobowiązani są do prowadzenia wykazu – wyodrębnionej ewidencji dokumentów księgowych dotyczących operacji związanych z realizacją projektu, według wzoru stanowiącego Załącznik nr 1 do niniejszego przewodnika.

- Lp.
- rodzaj dowodu księgowego (dokumentu)
- numer księgowy lub ewidencyjny dokumentu
- strony dokonujące operacji gospodarczej (w tym nazwa i adres kontrahenta, ewentualnie NIP)
- data dokonania operacji gospodarczej / data wystawienia dokumentu
- data dokonania zapłaty
- sposób zapłaty  $(G gotówka P przelew K karta)$  opis zdarzenia gospodarczego (w tym nazwa towaru lub usługi)
- kwota dokumentu brutto (PLN)
- kwota dokumentu netto (PLN)
- kwota wydatków kwalifikowalnych (PLN)
- w tym VAT
- uwagi

#### **Regulacje wewnętrzne jednostki organizacyjnej**

Zasady (polityka) rachunkowości jednostki organizacyjnej z uwzględnieniem odrębnych zasad dla operacji gospodarczych dotyczących funduszy unijnych.

Aneks do Polityki Rachunkowości – do każdego projektu odrębnie

#### **I. Wprowadzenie dodatkowych kont księgowych**

1.Wprowadzenie dodatkowych kont syntetycznych 011 – Środki trwałe, 132 – Rachunek bankowy, 403 – Usługi obce

2. Wprowadzenie dodatkowych poziomów analityki

403- 1 Usługi obce działalność podstawowa

403- 2 Usługi obce w projekcie X

403- 3 Usługi obce w projekcie Y

- 3. Metoda mieszana częściowo konta syntetyczne, częściowo analityczne
- 4. Wprowadzenie kont pozabilansowych

#### **Ewidencja pozabilansowa**

Służy do ujmowania tych zdarzeń gospodarczych, które nie wpływają na zmianę aktywów i pasywów ani na zmianę przychodów i kosztów jednostki, jednak z uwagi na określone jej potrzeby, np. sprawozdawcze, kontrolne czy informacyjne, wymagają zarejestrowania.

Konta pozabilansowe nie wchodzą w zakres ksiąg rachunkowych.

#### **Ewidencja pozabilansowa**

Przykład księgowania faktury na kwotę: 100 zł netto + 23 zł VAT, 123 zł brutto

1. Ewidencja księgowa

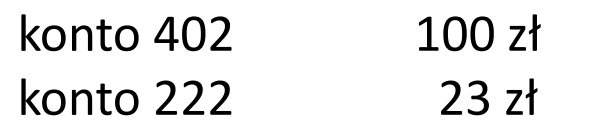

123 zł – konto 202

2. Ewidencja pozabilansowa

konto 901 100 zł (wydatek kwalifikowalny w

projekcie X)

II. Wprowadzenie dodatkowych rejestrów operacji księgowych

III. Wszelkie inne techniki zapewniające możliwość wykazania, że operacje związane z dotacją zostały **ujęte w księgach** oraz pozwalające na odrębny wydruk tych operacji.

Sposób wyodrębnienia zależy przede wszystkim od możliwości systemu księgowego ale również kreatywności księgowych

# **Wyodrębniona ewidencja w jednostkach sfery finansów publicznych**

W jednostkach tych wyodrębnienie księgowe operacji dodatkowo wymusza Rozporządzenie Ministra Finansów w sprawie szczegółowej klasyfikacji dochodów, wydatków przychodów i rozchodów oraz środków pochodzących ze źródeł zagranicznych. Zgodnie z tym przepisem istnieje konieczność stosowania do paragrafów (które są elementem kont analitycznych) – czwartej cyfry:

0 - w przypadku finansowania wydatku, który nie jest ujęty w budżecie projektu

7(8) – w przypadku finansowania wydatku ze środków unijnych (budżet środków europejskich)

9 – w przypadku finansowania wydatku kwalifikowalnego ze środków współfinansowania krajowego lub wydatku niekwalifikowalnego ujętego w projekcie (budżet państwa)

# **Kod księgowy**

Rozporządzenie 1303 wprowadzające obowiązek księgowego wyodrębniania operacji w projektach dopuszcza zamienne stosowanie odpowiedniego kodu księgowego. Nie określa jednak na czym polega kod księgowy. Na gruncie polskich rozwiązań kod ten może przyjmować dwie postacie:

# **- kod księgowy funkcjonujący w ramach prowadzonego systemu księgowego**

**- kod księgowy funkcjonujący poza systemem księgowym**

#### **Kod księgowy w ramach systemu księgowego**

Programy finansowo księgowe zazwyczaj posiadają funkcje oznaczania operacji księgowych tzw. cechami, znacznikami, itp. Jeżeli program księgowy daje możliwość takiego oznaczania (wyodrębniania) operacji i jednocześnie pozwala na sporządzanie wydruków (w tym zwłaszcza zapisów na kontach księgowych) zarówno wszystkich zapisów księgowych jak i zapisów dotyczących tylko wybranych, odpowiednio oznaczonych operacji, to taka ewidencja spełnia warunki określone w przepisach unijnych dotyczące "zachowania odpowiedniego kodu księgowego dla wszystkich transakcji dotyczących projektu".

Używanie takiego kodu księgowego w bardzo istotny sposób upraszcza ewidencję, dając jednoczenie efekt taki sam jak stosowanie kont analitycznych, czy pozabilansowych. System oznaczeń musiałby być jednak odpowiednio skonfigurowany, żeby zapewnić uzyskiwanie informacji wymaganych przez jednostki udzielające dotacji.

Kodem księgowym mogłyby być np. litery, cyfry, ikony, itp.

W trakcie księgowania operacji, przed wydaniem polecenia "zaksięguj" można wydać polecenie "oznacz kodem" (cechą, znacznikiem). Podczas oglądania dokumentu w systemie, ale również na różnego rodzaju wydrukach (zapisy na koncie księgowym, dziennik księgowań it.p) przy dokumencie pojawia się odpowiednie oznaczenie. Można również wydać polecenie aby system pokazał i wydrukował tylko pozycje oznaczone odpowiednim symbolem (kodem). Oczywiście takim samym kodem należy w takiej sytuacji oznaczyć sam dokument.

#### **Kod księgowy poza systemem księgowym**

Regulację tego problemu wskazało Ministerstwo Rozwoju Regionalnego definiując pojęcie kodu księgowego: *"Wyodrębniony kod księgowy oznacza odpowiedni symbol, numer, wyróżnik stosowany przy rejestracji, ewidencji lub oznaczeniu dokumentu, który umożliwia sporządzanie zestawienia lub rejestru dowodów księgowych w określonym przedziale czasowym ujmujących wszystkie operacje związane z projektem oraz obejmujących przynajmniej następujący zakres danych:*

- *- nr dokumentu źródłowego,*
- *- nr ewidencyjny lub księgowy dokumentu,*
- *- datę wystawienia dokumentu,*
- *- kwotę brutto,*
- *- kwotę netto dokumentu,*

*- kwotę kwalifikowalną dotyczącą projektu. Beneficjent stosując rozwiązanie polegające na wprowadzeniu kodu księgowego zobowiązany jest przy składaniu wniosku o płatność do sporządzania techniką komputerową w postaci arkusza kalkulacyjnego (oraz załączania wydruku) - Zestawienia dokumentów potwierdzających poniesione wydatki objęte wnioskiem."*

# **Wyodrębnienie operacji mających miejsce przed podpisaniem umowy**

Rozporządzenie 1083 wprowadzając wymóg wyodrębnienia operacji zaznacza, że ma to dotyczyć wszystkich operacji związanych z projektem, ale jednocześnie ma się to odbywać bez uszczerbku dla krajowych zasad księgowych. Zasadą, która może wprowadzać ograniczenia w wyodrębnianiu zapisów księgowych jest zapis art. 12 ust. 2 ustawy o rachunkowości. Stanowi on, że księgi rachunkowe należy zamknąć na dzień kończący rok obrotowy nie później niż w ciągu 3 miesięcy (do 31 marca roku następnego).

# **Wyodrębnienie operacji mających miejsce w trakcie i po zakończeniu projektu**

Problemy z wyodrębnioną ewidencją mogą się pojawiać również w innych sytuacjach. Jeżeli kontrola zakwestionuje pewne wydatki jako niezwiązane z projektem, może powstać potrzeba wyksięgowania tych wydatków z kont księgowych przyporządkowanych do projektu. Może też powstać sytuacja odwrotna, że wydatek nie został wykazany przez Beneficjenta chociaż jest niezbędny dla realizacji projektu.

W takiej sytuacji należy przeanalizować możliwość dokonania zmian w ewidencji księgowej na zasadach opisanych powyżej. Jeżeli dotyczy to lat zatwierdzonych – należy zastosować pozaksięgowy wyodrębniony kod. Jeśli dotyczy to roku bieżącego lub niezatwierdzonego – należy dokonać stosownych przeksięgowań.

# **Obowiązek wyodrębnienia wszystkich kosztów (kwalifikowalnych i niekwalifikowalnych)**

W ramach realizacji projektu mogą być generowane wydatki niekwalifikowalne, chociaż są one niezbędne do realizacji projektu.. W projektach inwestycyjnych często pojawiają się wydatki na różnego rodzaju roboty dodatkowe. Wydatki te nie są kwalifikowalne ale zwiększają wartość projektu. Rozporządzenie 1303 stanowi, że wyodrębnione księgowo mają być wszystkie operacje związane z projektem, a więc również i te.

## **Metody ewidencji przychodów z dotacji**

Podmioty otrzymujące dotacje z funduszy unijnych działają w bardzo zróżnicowanych formach prawnych oraz na podstawie różnych przepisów systemowych regulujących działalność tych jednostek. W zależności od tych właśnie przepisów systemowych podmioty gospodarcze powinny otrzymane przychody z tytułu dotacji ewidencjonować jedną z dwóch metod:

- metodą kapitałową lub
- metodą wynikową.

#### **Zasady ewidencji przychodów z dotacji**

Ustalając zasady klasyfikacji środków pochodzących z funduszy strukturalnych UE w jednostkach prowadzących różnego rodzaju działalność gospodarczą (m.in. produkcyjną, usługową, handlową, rolniczą) należy mieć na uwadze następujące przepisy ustawy o rachunkowości:

**art. 3 ust. 1 pkt 32 lit. g** - określający **pozostałe przychody operacyjne** jako przychody związane pośrednio z działalnością operacyjną jednostki, w tym w szczególności z otrzymaniem nieodpłatnie, w tym w drodze darowizny aktywów, w tym także środków pieniężnych na inne cele niż nabycie lub wytworzenie środków trwałych, środków trwałych w budowie albo wartości niematerialnych i prawnych.

**Moment zakwalifikowania dotacji do przychodów** Podmioty gospodarcze ustalając zasady (politykę) rachunkowości w zakresie ewidencji przychodów z dotacji unijnych powinny mieć na uwadze przepisy **art. 3 ust. 1 pkt 30** ustawy o rachunkowości zawierający definicję przychodów rozumianych jako: *"uprawdopodobnione powstanie w okresie sprawozdawczym korzyści ekonomicznych, o wiarygodnie określonej wartości, w formie zwiększenia wartości aktywów, albo zmniejszenia wartości zobowiązań, które doprowadzą do wzrostu kapitału własnego lub zmniejszenia jego niedoboru w inny sposób niż wniesienie środków przez udziałowców lub właścicieli."*

Międzynarodowy Standard Rachunkowości nr 20 reguluje zasady ewidencji w księgach rachunkowych dotacji rządowych. Jako pomoc rządowa traktowane jest przekazanie środków podmiotowi gospodarczemu w zamian za warunki, które zostały lub dopiero zostaną spełnione.

Zgodnie z MSR dotacje rządowe należy ująć w księgach rachunkowych, w momencie gdy istnieje "dostateczna pewność", że jednostka spełni warunki uzyskania dotacji

**Zasady ewidencji przychodów z dotacji – dotacja do wydatków bieżących** Jeżeli w momencie podpisania umowy o dotacje zadania określone w projekcie zostały już wykonane, to znana jest dokładnie wartość dotacji, a jednostka posiada pewność otrzymania środków. Otrzymana dotacja będzie związana z bieżącą działalnością jednostki w danym roku. Powyższe zdarzenie można zaewidencjonować na następujących kontach: **Wn konto 220** "Pozostałe rozrachunki publicznoprawne" (w analityce np.

Rozrachunki z tytułu przyznanych dotacji),

**Ma konto 761 "Przychody z tytułu otrzymanych dotacji"** 

W momencie wpływu dotacji na rachunek bankowy jednostka dokona księgowania:

**Wn konto 130** (w analityce np. 130-4 "Rachunek bankowy dotacji na Projekt X),

**Ma konto 220** "Pozostałe rozrachunki publicznoprawne" (w analityce np. Rozrachunki z tytułu przyznanych dotacji).

Jeżeli w momencie podpisania umowy o dotację znana jest wartość dotacji, **ale będzie ona realizowana w kilku okresach sprawozdawczych**, to jednostka może dokonać następujących księgowań: **Wn konto 220** "Pozostałe rozrachunki publicznoprawne" (w analityce np. Rozrachunki z tytułu przyznanych dotacji), **Ma konto 840** "Rozliczenia międzyokresowe przychodów".

W momencie wpływu dotacji na wyodrębniony rachunek bankowy jednostka dokona następujących księgowań:

**Wn konto 130** "Rachunek bieżący (w analityce np. 130-3 "Rachunek bankowy dotacji na Projekt A),

**Ma konto 220** "Pozostałe rozrachunki publiczno prawne" (w analityce np. Rozrachunki z tytułu przyznanych dotacji).

W kolejnych okresach sprawozdawczych (np. po zatwierdzeniu każdego kolejnego wniosku o płatność) w wysokości zatwierdzonych wydatków kwalifikowalnych będą dokonywane księgowania: **Wn konto 840** "Rozliczenia międzyokresowe przychodów", **Ma konto 761 "Przychody z tytułu otrzymanych dotacji"** 

# **Zasady ewidencji przychodów z dotacji – dotacja na finansowanie środków trwałych**

Art. 41 ust. 1 pkt 2 ustawy o rachunkowości stanowi, iż do **rozliczeń międzyokresowych przychodów** zalicza się środki pieniężne otrzymane na sfinansowanie nabycia lub wytworzenia środków trwałych, w tym także środków trwałych w budowie oraz prac rozwojowych, jeżeli stosownie do innych ustaw nie zwiększają one kapitałów (funduszy) własnych. Zaliczone do rozliczeń międzyokresowych przychodów kwoty zwiększają stopniowo pozostałe przychody operacyjne, równolegle do odpisów amortyzacyjnych lub umorzeniowych od środków trwałych lub kosztów prac rozwojowych sfinansowanych z tych źródeł.

Wn konto 220 "Pozostałe rozrachunki publicznoprawne" (w analityce np. Rozrachunki z tytułu przyznanych dotacji), **Ma konto 840** "Rozliczenia międzyokresowe przychodów".

Równolegle do dokonywanych odpisów amortyzacyjnych: **Wn konto 400** "Amortyzacja" **Ma konto 070** "Umorzenie środków trwałych"

**Wn konto 840** "Rozliczenia międzyokresowe przychodów" **Ma konto 761 "Przychody z tytułu otrzymanych dotacji"** 

#### **Terminy i warunki przeksięgowań**

Zasadą, która może wprowadzać ograniczenia w wyodrębnianiu zapisów księgowych jest zapis art. 12 ust. 2 ustawy o rachunkowości. Stanowi on, że księgi rachunkowe należy zamknąć na dzień kończący rok obrotowy nie później niż w ciągu 3 miesięcy (do 31 marca roku następnego).

Jest to termin na sporządzenie sprawozdania finansowego, które przedstawia się kierownikowi jednostki w celu jego zatwierdzenia. Sprawozdanie powinno zostać zatwierdzone do 30 czerwca. Jeżeli w okresie pomiędzy sporządzeniem a zatwierdzeniem sprawozdania finansowego zostaną ujawnione zdarzenia, które powinny zostać ujęte w danym roku obrotowym, należy tego dokonać.
Po zatwierdzeniu sprawozdania nie wolno wprowadzać w nim żadnych zmian.

Ostateczne zamknięcie ksiąg rachunkowych jednostki powinno nastąpić najpóźniej w ciągu 15 dni od dnia zatwierdzenia sprawozdania finansowego za rok obrotowy.

**Zamknięcie ksiąg rachunkowych polega na nieodwracalnym wyłączeniu możliwości dokonywania zapisów księgowych w zbiorach tworzących zamknięte księgi rachunkowe.**

#### **Załącznik do uchwały nr 5/10 Komitetu Standardów Rachunkowości z dnia 13 kwietnia 2010 r.**

*Od zamknięcia ksiąg rachunkowych, które ma charakter nieodwracalny, odróżnia się tzw. "zamknięcie miesiąca" polegającego na wyłączeniu możliwości dokonywania zapisów lub korekty zapisów w danym miesiącu.*

*Wprawdzie przepisy ustawy nie zawierają definicji "zamknięcia miesiąca", ale odnoszą się do tego pojęcia pośrednio: w przepisie art. 25 ust. 1 pkt 1 - wykluczającym możliwość dokonywania poprawek w księgach rachunkowych "po zamknięciu miesiąca" oraz w przepisie art. 25 ust. 2 ustawy - nakazującym w razie ujawnienia błędów po zamknięciu miesiąca lub w przypadku prowadzenia ksiąg rachunkowych przy użyciu komputera dokonania korekty poprzez wprowadzenie do ksiąg rachunkowych dowodu zawierającego korektę błędnych zapisów (tylko zapisami dodatnimi albo tylko ujemnymi).*

**Najczęściej popełniane błędy podczas tworzenia wyodrębnionej ewidencji księgowej i kodu księgowego**

1. Stosowanie wyodrębnionych kont księgowych bez odpowiednich zapisów w zakładowym planie kont . Podczas kontroli należy skonfrontować numery kont, na których dokonywane są księgowania z wykazem kont określonym w zakładowym planie kont. Nieprawidłowości należy usunąć poprzez aktualizację planu kont.

2. Stosowanie wyodrębnionej ewidencji tylko dla kont kosztów.

Przepisy wymagają aby wszystkie operacje w projekcie były księgowo wyodrębnione. Podczas kontroli należy przeanalizować czy operacje związane z zakupem środków trwałych, operacje kasowe, operacje związane z przychodami z tytułu dotacji również zostały prawidłowo wyodrębnione. W tym celu podczas kontroli dokumentów źródłowych należy zwrócić szczególną uwagę na dekretację na dokumentach. Na tym etapie kontroli często można wykryć błędy w tym zakresie.

3. Prowadzenie wyodrębnionej ewidencji na kontach pozabilansowych bez zapewnienia odpowiednich procedur systemowych Brak odpowiednich procedur powinien powodować kwestionowanie tej metody jako niewiarygodnej, a co za tym idzie obowiązek zastosowania innej metody.

4. Pomyłki w księgowaniach.

Zdarza się to zwłaszcza przy bardzo rozbudowanej ewidencji analitycznej. W przypadku gdy ewidencja analityczna jest rozbudowana do czterech, pięciu poziomów należy zwrócić szczególną uwagę na prawidłowość księgowania. Ewentualne pomyłki muszą być naprawiane. Może to jednak powodować problemy w przypadku gdy projekt trwa dłużej niż rok, a błąd zostanie zauważony po zatwierdzeniu sprawozdania za rok, w którym został on popełniony. Nie ma wtedy możliwości poprawy błędu w księgach rachunkowych.

5. Nie wyodrębnianie środków trwałych w ewidencji środków trwałych. Wyodrębnienie zakupu środków trwałych tylko na kontach księgowych może powodować problemy z prawidłowym wypełnieniem obowiązku utrzymania trwałości projektu. Zwłaszcza w przypadku niskocennych środków trwałych których amortyzacja rozłożona jest na okres krótszy niż okres trwałości projektu lub które są amortyzowane jednorazowo w trakcie realizacji projektu

6. Brak jakiegokolwiek wyodrębnienia operacji w przypadku ponoszonych przed podpisaniem umowy o dofinansowanie (w tym wydatków niekwalifikowanych). Nieprawidłowość tą można naprawić poprzez sporządzenie odpowiedniego zestawienia – kodu księgowego również podczas kontroli. Nie ma w tym zakresie ograniczeń czasowych tak jak w przypadku ksiąg rachunkowych

7. Niewyodrębnianie kosztów niekwalifikowanych w projekcie

Sposób poprawy tej nieprawidłowości jest uzależniony od tego kiedy zostały poniesione wydatki:

a) w latach zatwierdzonych – należy zastosować kod księgowy

b) w latach niezatwierdzonych – należy dokonać korekty księgowań

**ROZPORZĄDZENIE PARLAMENTU EUROPEJSKIEGO I RADY (UE) NR 1303/2013** z dnia 17 grudnia 2013 r.

"**Dowodem poniesienia wydatku jest faktura lub inny równorzędny dokument księgowy"**

#### **Podstawy prawne**

Ustawa o rachunkowości z 29 września 1994 r. Rozporządzenie Ministra Finansów z dnia 26.08.2003 r. w sprawie prowadzenia podatkowej księgi przychodów i rozchodów Ustawa z dnia 23.04.1964 r. - Kodeks cywilny Ustawa z dnia 29.08.1997 r. – Ordynacja podatkowa oraz przepisy wykonawcze do ustawy, tj.: rozporządzenie Ministra Finansów z dnia 22.08.2005 r. w sprawie naliczania odsetek za zwłokę oraz opłaty prolongacyjnej, a także zakresu informacji, które muszą być zawarte w rachunkach

**Ustawa z dnia 11.03.2004 r o podatku od towarów i usług** 

**Ustawa z dnia 26.06.1974 r. - Kodeks pracy oraz przepisy wykonawcze do ustawy, tj.:**

Rozporządzenie Ministra Pracy i Polityki Społecznej z dnia 29.01.2013 r. w sprawie należności przysługujących pracownikowi zatrudnionemu w państwowej lub samorządowej jednostce sfery budżetowej z tytułu podróży służbowej

Rozporządzenie Ministra Infrastruktury z dnia 25.03.2002 r. w sprawie warunków ustalania oraz sposobu dokonywania zwrotu kosztów używania do celów służbowych samochodów osobowych, motocykli i motorowerów niebędących własnością pracodawcy

## **Przepisy o podatku dochodowym, tj.**

ustawa z dnia 15.02.1992 r. o podatku dochodowym od osób prawnych,

ustawa z dnia 26.07.1991 r. o podatku dochodowym od osób fizycznych,

# **Regulacje wewnętrzne jednostki organizacyjnej, tj.:**

Instrukcja sporządzania, obiegu i kontroli dokumentów uwzględniającą specyfikę dokumentacji związanej z funduszami unijnymi.

Brak jest przepisów jednoznacznie wprowadzających obowiązek posiadania takiego dokumentu w sektorze prywatnym. W jednostkach sfery finansów publicznych obowiązek taki wprowadza pośrednio ustawa o finansach publicznych.(art. 44 ustawy UoFP)

# **Wymogi formalne – cechy dowodu**

# **Artykuł 21 ustawy o rachunkowości określa wymagania w zakresie dowodu księgowego:**

- 1.określenie rodzaju dowodu i jego numeru identyfikacyjnego
- 2.określenie stron (nazwy, adresy) dokonujących operacji gospodarczej
- 3.opis operacji oraz jej wartość, jeżeli to możliwe, określoną także w jednostkach naturalnych
- 4.datę dokonania operacji, a gdy dowód został sporządzony pod inną datą - także datę sporządzenia dowodu

5. podpis wystawcy dowodu oraz osoby, której wydano lub od której przyjęto składniki aktywów

6. stwierdzenie sprawdzenia i zakwalifikowania dowodu do ujęcia w księgach rachunkowych przez wskazanie miesiąca oraz sposobu ujęcia dowodu w księgach rachunkowych (dekretacja), podpis osoby odpowiedzialnej za te wskazania

Można zaniechać zamieszczania na dowodzie danych, o których mowa:

- 1) w ust. 1 pkt 1-3 i 5, jeżeli wynika to z odrębnych przepisów;
- 2) w ust. 1 pkt 6, jeżeli wynika to z techniki dokumentowania zapisów księgowych.

#### **Rodzaje dokumentów**

#### **Faktura VAT - Art. 106e Ustawy o VAT**

**Fakturę wystawia się nie później niż 15. dnia miesiąca następującego po miesiącu, w którym dokonano dostawy towaru lub wykonano usługę.** Jeżeli przed dokonaniem dostawy towaru lub wykonaniem usługi otrzymano całość lub część zapłaty, fakturę wystawia się nie później niż 15. dnia miesiąca następującego po miesiącu, w którym otrzymano całość lub część zapłaty od nabywcy.

#### **Faktury nie mogą być wystawione wcześniej niż 30.** dnia przed:

1) dokonaniem dostawy towaru lub wykonaniem usługi;

2) otrzymaniem, przed dokonaniem dostawy towaru lub wykonaniem usługi, całości lub części zapłaty.

# **Faktura korygująca**

## **Nota korygująca**

Nabywca towaru lub usługi, który otrzymał fakturę lub fakturę korygującą zawierającą pomyłki dotyczące jakiejkolwiek informacji wiążącej się zwłaszcza ze sprzedawcą lub nabywcą lub oznaczeniem towaru lub usługi, z wyjątkiem pomyłek w pozycjach faktury określonych w pkt. 6-12, może wystawić fakturę nazwaną notą korygującą

W przypadku gdy faktura ulegnie zniszczeniu albo zaginie podatnik wystawia ponownie fakturę. Faktura wystawiona ponownie powinna zawierać wyraz "DUPLIKAT" oraz datę jej wystawienia.

# **Za fakturę uznaje się również:**

1) bilety jednorazowe, wydawane przez podatników uprawnionych do świadczenia usług polegających na przewozie osób: kolejami normalnotorowymi, taborem samochodowym, statkami pełnomorskimi, środkami transportu żeglugi śródlądowej i przybrzeżnej, promami, samolotami i śmigłowcami, jeżeli zawierają następujące dane:

- a) nazwę i numer identyfikacji podatkowej sprzedawcy,
- b) numer i datę wystawienia biletu,
- c) odległość taryfową nie mniejszą niż 50 km,
- d) kwotę należności wraz z podatkiem,
- e) kwotę podatku

2) dowody zapłaty za przejazdy autostradami płatnymi, jeżeli zawierają następujące dane:

- a) nazwę i numer identyfikacji podatkowej sprzedawcy,
- b) numer kolejny i datę wystawienia,
- c) nazwę autostrady, za przejazd którą pobierana jest opłata,
- d) kwotę należności wraz z podatkiem,
- e) kwotę podatku;

#### **Faktura pro forma**

Faktura ta wystawiana jest nie jako dowód wykonania transakcji, lecz przed jej zawarciem. Nie oddaje więc ona istoty rzeczywistych operacji gospodarczych. W żadnym z obowiązujących przepisów nie występuje pojęcie faktury pro forma. Oznacza to zatem, że wystawienie lub otrzymanie takiego dokumentu w zakresie prawa podatkowego i bilansowego nie wywołuje skutków prawych. Faktura ta nie stanowi dowodu księgowego ani podatkowego i nie jest postawą ewidencji.

#### **Rachunek**

Zasady wystawiania rachunków przez podatników nie będących podatnikami VAT regulują przepisy ustawy z dnia 29.08.1997 r. – Ordynacja podatkowa.

**Art. 87.** § 1. Jeżeli odrębne przepisy nie stanowią inaczej, **podatnicy prowadzący działalność gospodarczą**  obowiązani są na żądanie kupującego lub usługobiorcy wystawić rachunek potwierdzający dokonanie sprzedaży lub wykonanie usługi.

Zgodnie z art. 88 §1 **podatnicy wystawiający rachunki są obowiązani kolejno je numerować** i przechowywać kopie tych rachunków, w kolejności ich wystawienia, do czasu upływu okresu przedawnienia zobowiązania podatkowego.

#### **Paragon**

Paragon jest dokumentem, który nie spełnia warunków określonych w art. 21 ust. 1 ustawy o rachunkowości. Nie spełnia on również warunków określonych w § 12 rozporządzenia w sprawie prowadzenia podatkowej księgi przychodów i rozchodów. Na paragonie brak jest bowiem określenia strony dokonującej zakupu oraz podpisów Z punktu widzenia przepisów prawa dokument w postaci paragonu jest dokumentem wadliwym. Wadliwość tę można jednak usunąć poprzez odpowiednie uzupełnienie (opisanie) tego dokumentu.

**W przypadku gdy kwota należności ogółem nie przekracza kwoty 450 zł albo kwoty 100 euro**, jeżeli kwota ta określona jest w euro – faktura VAT nie musi posiadać danych określonych w ust. 1 pkt 3 dotyczących nabywcy i danych określonych w ust. 1 pkt 8, 9 i 11-14, pod warunkiem że zawiera dane pozwalające określić dla poszczególnych stawek podatku kwotę podatku.

#### **Umowa kupna – sprzedaży**

Umowa taka sporządzana jest w sytuacji gdy sprzedającym jest osoba fizyczna nie prowadząca działalności gospodarczej. Przepisem regulującym zasady sporządzania tych umów jest ustawa – Kodeks cywilny.

## **Wyciąg bankowy**

Wyciąg bankowy wydrukowany z konta internetowego jest prawidłowym dokumentem księgowym.

Art. 7 Prawa bankowego stanowi: 1. Oświadczenia woli związane z dokonywaniem czynności bankowych mogą być składane w postaci elektronicznej. 2. Dokumenty związane z czynnościami bankowymi mogą być sporządzane na elektronicznych nośnikach informacji, jeżeli dokumenty te będą w sposób należyty utworzone, utrwalone, przekazane, przechowywane i zabezpieczone

#### **Raport kasowy**

Raport kasowy jest dowodem księgowym zbiorczym, sporządzanym na podstawie dokumentów źródłowych (faktur, rachunków, paragonów, list płac itp.) oraz dowodów kasowych zastępczych (KP i KW wystawianych w przypadku braku dokumentu źródłowego ).

#### **Nota księgowa**

Szczególną odmianą źródłowych dowodów księgowych jest nota księgowa, będąca dowodem zewnętrznym własnym – w jednostce wystawiającej ją dla kontrahenta lub dowodem zewnętrznym obcym – w jednostce otrzymującej ją od kontrahenta. Dowody takie mogą być wystawiane wyłącznie w sytuacji, gdy do danej operacji nie mają zastosowania przepisy ustawy o VAT.

Nota księgowa może być wystawiona m.in. w celu: a) obciążenia dłużnika lub uznania wierzyciela odsetkami naliczonymi od niezapłaconych zobowiązań,

b) obciążenia kontrahenta karą umowną, np. za nieterminowe dostarczenie dostawy lub wycofanie się z umowy, c) udokumentowania wydania bonów towarowych, d) obciążenia wykonawcy kwotą kaucji gwarancyjnej na ewentualne pokrycie kosztów robót poprawkowych, e) udokumentowania wpłaconej kaucji za opakowania zwrotne, f) udokumentowania żądania wypłaty odszkodowania,

g) obciążenia pracowników równowartością przypisanych im do zwrotu niedoborów i szkód,

Zamiast nazwy "nota księgowa" można zamiennie używać określenia "nota obciążeniowa" lub "nota uznaniowa".

#### **Dokumentacja związana z zatrudnieniem pracowników**

Umowa o pracę (ew. aneks, oddelegowanie)

Zakres czynności (szczegółowy opis stanowiska pracy)

Listy obecności

#### **Listy płac sporządzane w oparciu o wszystkie omawiane wyżej dokumenty**

Oświadczenie pracownika (276 godzin) **–** przepis zawieszony od 1.02 do 31.12.2021 r.

Protokół, który sporządza osoba wykonująca zadania. W protokole osoba wskazuje prawidłowe wykonanie rodzaju zadań, liczbę godzin w danym okresie rozliczeniowym poświęconych na wykonanie zadań w projekcie. Wyjątek stanowi:

− osoba, która wykonuje zadania na podstawie stosunku pracy w wymiarze pełnego etatu, a dokumenty związane z jej zaangażowaniem wyraźnie wskazują na jej godziny pracy,

− osoba, która wykonuje zadania na podstawie umowy o dzieło, f. Potwierdzenie dokonania przelewów za poszczególne składniki wynagrodzenia dla całej listy płac.

**Potwierdzenie wysokości stawki faktycznie stosowanej u beneficjenta poza projektami współfinansowanymi z funduszy strukturalnych należy udokumentować na etapie złożenia pierwszego wniosku o płatność.**  Dokumentami, które należy złożyć są:

- a) regulamin wynagradzania danej instytucji lub regulamin pracy przyjęty co najmniej 6 miesięcy przed złożeniem wniosku o dofinansowanie. W przypadku braku wskazania wysokości stawek faktycznie stosowanych w danej jednostce w ww. dokumencie należy dostarczyć inny dokument na podstawie którego pracodawca określa ich wysokość.
- b) w przypadku braku wydania w danej jednostce ww. dokumentów należy udokumentować stawkę rynkową obowiązującą dla danego stanowiska w danym obszarze działania.

c) oświadczenie beneficjenta o wysokości średniej stawki faktycznie stosowanej na danym stanowisku w danej jednostce.

d) dokumentacja potwierdzająca wysokość stawki na danym stanowisku w danej jednostce (zestawienie podpisane przez osobę upoważnioną do podpisywania dokumentów związanych z realizacją projektu obejmujące następujący zakres danych: numer umowy/aneksu, data zawarcia umowy/aneksu, rodzaj umowy, okres obowiązywania, stanowisko oraz wysokość wynagrodzenia zasadniczego wynikającego z aktualnej umowy/aneksu do umowy lub kserokopie umów o prace pozwalające na identyfikację stawki na danym stanowisku w danej jednostce).

**Dokumentacja związana z zatrudnieniem na podstawie umów cywilnoprawnych**

- umowa spisana na gruncie przepisów kodeksu cywilnego,
- rachunek wystawiany przez wykonawcę umowy

O charakterze łączącego strony stosunku prawnego decyduje przede wszystkim treść umowy oraz sposób jej wykonywania. W razie wątpliwości co do rodzaju umowy należy wyjaśnić, **czy dana osoba jest podporządkowana poleceniom pracodawcy co do czasu, sposobu i miejsca świadczenia pracy. Podporządkowanie to przesądza o tym, iż mamy do czynienia z umową o pracę.**

#### **Umowa zlecenia**

Zgodnie z art. 734 K.c. umowa zlecenia jest umową o dokonanie czynności prawnej na rzecz zleceniodawcy albo o wykonanie określonej czynności faktycznej. Jest to umowa starannego działania i przyjmujący zlecenie nie odpowiada za nieosiągnięcie efektu swojego działania, a jedynie za niedołożenie należytej staranności.

Umowa zlecenia może być odpłatna lub nieodpłatna. Przepisy Kodeksu cywilnego nie wymagają dla tej umowy formy pisemnej.

#### **Umowa o dzieło**

Według art. 627 K.c. przez umowę o dzieło przyjmujący zamówienie zobowiązuje się do wykonania oznaczonego dzieła, a zamawiający do zapłaty wynagrodzenia. Pojęcie "dzieło" oznacza zazwyczaj rezultat pracy lub twórczości. Charakterystyczne dla tej umowy jest ponoszenie przez wykonawcę pełnej odpowiedzialności za wynik pracy. Umowa o dzieło jest umową odpłatną. Zamawiający ma możliwość kontroli terminowości i prawidłowości wykonawstwa. Również w tym przypadku przepisy Kodeksu cywilnego nie wymagają dla umowy formy pisemnej.

**Ważnymi cechami umów cywilnoprawnych, w przeciwieństwie do umowy o pracę jest:**

**1) brak ingerencji podmiotu zlecającego w sposób wykonywania pracy, 2) brak podporządkowania zleceniobiorcy podmiotowi zatrudniającemu i wykonywania zadania pod jego kierownictwem,**

**Nie jest możliwe angażowanie pracownika beneficjenta do realizacji żadnych zadań w ramach tego lub innego projektu na podstawie stosunku cywilnoprawnego (nie dotyczy projektów badawczo-rozwojowych), z wyjątkiem umów, w wyniku których następuje wykonanie oznaczonego dzieła. (zawieszony od 1.02 do 31.12.2021 r.)**

Jeżeli jednak szczególne przepisy dotyczące zatrudniania danej grupy pracowników (np. Karta Nauczyciela) uniemożliwiają wykonywanie przez nich zadań w ramach projektu na podstawie stosunku pracy, instytucja właściwa będąca stroną umowy może wyrazić zgodę na ich zaangażowanie przez beneficjenta na podstawie stosunku cywilnoprawnego

# **Dokumentacja dotycząca rozliczenia kosztów podróży służbowej**

W celu rozliczenia wydatków związanych z podróżą służbową stosuje się dokumenty:

- polecenie wyjazdu służbowego,
- rozliczenie kosztów podróży służbowej,
- umowa o używanie do celów służbowych samochodu prywatnego.

**Dotyczy tylko pracowników**

#### **Dokumentacja związana z nabyciem środków trwałych**

- 1. Faktura VAT (rachunek, umowa kupna /sprzedaży)
- 2. Protokół odbioru
- 5. Zwyczajowo stosowanym dokumentem związanym z obrotem środkami trwałymi w jednostce jest **Dowód OT** – "Przyjęcie do używania środka trwałego"
- 6. W przypadku zakupu używanych środków trwałych oświadczenie ostatniego sprzedawcy (deklaracja pochodzenia), że wciągu ostatnich 7 (10) lat zakup środka trwałego nie był finansowany dotacją (deklaracja pochodzenia)
# **Ewidencja środków trwałych**

1. Ewidencja księgowa (konta 010, 080) Ewidencja środków trwałych może przebiegać również w urządzeniach analitycznych w postaci zapisów w księgach inwentarzowych, kartach indywidualnych oraz przy użyciu tabel amortyzacyjnych.

1. Ewidencja pozaksięgowa – wynikająca z przepisów ustaw o podatku dochodowym

Zgodnie z art. 22n ust. 2 ustawy o podatku dochodowym od osób fizycznych **u podatników prowadzących księgę przychodów i rozchodów** elementy ewidencji środków trwałych to co najmniej:

- liczba porządkowa,
- data nabycia,
- data przyjęcia do używania,
- określenie dokumentu stwierdzającego nabycie,
- określenie środka trwałego lub wartości niematerialnej i prawnej,
- symbol KŚT,
- wartość początkowa,
- stawka amortyzacyjna,
- kwota odpisu amortyzacyjnego za dany rok podatkowy i narastająco za okres amortyzacji,
- zaktualizowana wartość początkowa,
- zaktualizowana kwota odpisów amortyzacyjnych,
- wartość ulepszenia zwiększająca wartość początkową,
- data likwidacji oraz jej przyczyna albo data zbycia.

**Ewidencja środków trwałych u pozostałych Beneficjentów (ryczałt ewidencjonowany, karta podatkowa, parafie, związki wyznaniowe itp.)**

Tego typu podmioty nie mają obowiązku prowadzenia ksiąg rachunkowych. Nie podlegają też pod przepisy ustaw o podatku dochodowym jeśli nie prowadzą działalności gospodarczej.

Obowiązek i formę ewidencji środków trwałych mogą w tym przypadku nakładać dokumenty programowe (wytyczne, instrukcje, umowa)

## **Prawidłowy opis dokumentów księgowych**

#### **Pierwsza strona faktury/innego dokumentu**

*Na pierwszej stronie oryginału (przed skopiowaniem/skanowaniem go na potrzeby wniosku o płatność) należy dokonać zapisu:*

Projekt jest współfinansowany z Unii Europejskiej w ramach RPO WSL 2014- 2020

*W prawym górnym rogu dokumentu należy podać numer księgowy lub kod księgowy według ewidencji księgowej projektu (podany w kolumnie Numer księgowy lub ewidencyjny w tabeli Zestawienie dokumentów potwierdzających poniesione wydatki objęte wnioskiem).*

**Na odwrocie faktury/innego dokumentu:** 

1.Sprawdzono pod względem formalno-rachunkowym *<Podpisy wraz z datą osób dokonujących akceptacji>*

2. Sprawdzono pod względem merytorycznym *<Podpisy wraz z datą osób dokonujących akceptacji>*

3. Zatwierdzono do wypłaty *<Podpisy wraz z datą osób dokonujących akceptacji> w kwocie: ………………… zł.*

- 4. Dekretacja na konta *< np.: Wn Ma 080 201 >*
- 5. Dekretacja wg klasyfikacji budżetowej *< np.: Dział 801 Rozdział 80101 Paragraf § 6058>*
- 6. Wydatki wykazane na fakturze są poniesione zgodnie z art. ……. w trybie …… Ustawy Prawo zamówień publicznych *< np. art. 39 w trybie przetargu*

*nieograniczonego >*

7. Potwierdzam prawidłowe wykonanie robót/usług zgodnie z protokołem odbioru z dnia ........... oraz umową/zleceniem nr …… *<numer umowy/zlecenia z Wykonawcą/Zleceniobiorcą>* z dnia ........... zawartej/-tym pomiędzy *<nazwa Beneficjenta>*, a *<nazwa Wykonawcy/Zleceniobiorcy> <jeśli dotyczy>*

8. Wydatek finansowany w ramach projektu pn. *<tytuł projektu>*, na podstawie umowy/decyzji/porozumienia o dofinansowaniu projektu nr *<numer umowy /decyzji/porozumienia>* realizowanego przez *<nazwa Beneficjenta>*

9. Projekt jest współfinansowany z EFRR w ramach RPO WSL 2014-2020. *<Należy opisać analogicznie jeśli wydatek jest refundowany z innych źródeł, np. EFS, WFOŚ.>*

10. Kwota wydatków kwalifikowalnych w odniesieniu do nazwy kosztu i sygnatury kosztu: *<Przedstawiony wydatek musi odnosić się do nazwy kosztu/sygnatury kosztu uwzględnionego we wniosku o dofinansowanie projektu części dotyczącej zakresu rzeczowo – finansowego projektu>* (nazwa kosztu i sygnatura kosztu) … netto … zł, VAT ……………..zł., Jeśli na jednym dowodzie występują zarówno wydatki kwalifikowalne jak i niekwalifikowane (m.in. związane z naliczoną korektą finansową) lub wydatki niezwiązane z projektem, opis powinien pozwolić na identyfikację wydatku niekwalifikowalnego lub niezwiązanego z projektem (procent korekty finansowej, kwota, rodzaj, ilość).

11. Kwota wydatku kwalifikowalnego sfinansowana ze źródła zewnętrznego*…………<Należy wskazać źródło finasowania>* w kwocie *…<jeśli dotyczy>* 

12. Wydatki z faktury dotyczą: *<wydatki wskazane we wniosku o płatność (tabela Postęp rzeczowo – finansowy realizacji projektu), w części podlegającej refundacji>* 

Wydatków objętych cross-financingiem, w kwocie …………

Wydatków poniesionych na zakup gruntów, w kwocie ………….

Wydatków stanowiących wkład rzeczowy w ramach projektu, w kwocie *……………*

Wydatków poniesionych poza obszarem UE, w kwocie ……….. *<jeśli dotyczy>* 

Do źródeł zewnętrznych zalicza się środki dotyczące bezzwrotnej pomocy finansowej z innego źródła (krajowego , unijnych za wyjątkiem środków EFRR lub innych) lub z częściowo umorzonej pożyczki.

13. Sposób wyodrębnienia kosztu w ewidencji księgowej *<na podstawie złożonego oświadczenia należy wykazać np. numer kodu księgowego, numery kont analitycznych, słowny opis wyodrębnienia, itp.)>*

*<na opisie do faktury należy uwzględnić wszystkie punkty wyodrębnione na wzorze. Jeżeli któryś z punktów nie dotyczy, należy w miejscu wyznaczonym do uzupełnienia wpisać nie dotyczy. Ponadto w przypadku gdy na fakturze widnieje już jakiś zapis jaki musi zostać wyodrębniony na opisie do faktury, to nie należy go powielać >*

*<w przypadku, gdy faktura zostanie wykazana w kilku wnioskach o płatność należy dodatkowo podać kwotę wydatku kwalifikowalnego i dofinansowania odrębnie dla każdego wniosku o płatność z jednoczesnym wykazaniem numeru wniosku o płatność>*

*<dopuszczalne są odstępstwa dla przyjętego wzoru – jeśli są wymagane*

**Koszty pośrednie** - są to koszty, które nie są lub nie mogą być bezpośrednio powiązane z pojedynczą czynnością danego podmiotu. Koszty takie obejmują koszty administracyjne, w przypadku których trudno jest dokładnie określić kwotę, którą można przypisać konkretnej czynności (typowe wydatki administracyjne)

## **Zamknięty katalog kosztów pośrednich został określony m.in. w Przewodniku dla beneficjenta.**

IZ RPO WSL dopuszcza kwalifikowalność następujących kosztów pośrednich:

1. koszty koordynatora lub kierownika projektu oraz innego personelu bezpośrednio zaangażowanego w zarządzanie, rozliczanie, monitorowanie projektu lub prowadzenie innych działań administracyjnych w projekcie, w tym w szczególności koszty wynagrodzenia tych osób, ich delegacji służbowych i szkoleń oraz koszty związane z wdrażaniem polityki równych szans przez te osoby,

2. koszty zarządu (wynagrodzenia osób uprawnionych do reprezentowania jednostki, których zakresy czynności nie są przypisane wyłącznie do projektu, np. kierownik jednostki),

3. koszty personelu obsługowego (obsługa kadrowa, finansowa, administracyjna, sekretariat, kancelaria, obsługa prawna) na potrzeby funkcjonowania jednostki,

4. koszty obsługi księgowej (koszty wynagrodzenia osób księgujących wydatki w projekcie, koszty związane ze zleceniem prowadzenia obsługi księgowej projektu biuru rachunkowemu),

5. koszty utrzymania powierzchni biurowych (czynsz, najem, opłaty administracyjne) związanych z obsługą administracyjną projektu,

6. wydatki związane z otworzeniem lub prowadzeniem wyodrębnionego na rzecz projektu subkonta na rachunku bankowym lub odrębnego rachunku bankowego,

7. amortyzacja, najem lub zakup aktywów (środków trwałych i wartości niematerialnych i prawnych) używanych na potrzeby personelu, o którym mowa w pkt 1-4,

8. opłaty za energię elektryczną, cieplną, gazową i wodę, opłaty przesyłowe, opłaty za odprowadzanie ścieków w zakresie związanym z obsługą administracyjną projektu,

9. koszty usług pocztowych, telefonicznych, internetowych, kurierskich związanych z obsługą projektu,

10. koszty usług powielania dokumentów związanych z obsługą projektu,

11. koszty materiałów biurowych i artykułów piśmienniczych związanych z obsługą projektu,

12. koszty ochrony,

13. koszty sprzątania pomieszczeń związanych z obsługą projektu.

**Niedopuszczalna jest sytuacja, w której koszty pośrednie określone powyżej, zostaną wykazane w ramach kosztów bezpośrednich.** 

Koszty pośrednie mogą być rozliczane:

1. Na podstawie rzeczywiście poniesionych, udokumentowanych wydatków

Zasady rozliczania są takie same jak w przypadku kosztów bezpośrednich

2. W oparciu o stawki ryczałtowe (aktualnie dla projektów pozakonkursowych w poddziałaniu 1.4.2 oraz w działaniu 2.1, dla których regulamin naboru, przewidywał możliwość rozliczania kosztów pośrednich metodą uproszczoną).

**Jeśli w ramach naboru rozliczanie kosztów pośrednich jest dopuszczalne, dokonywane jest wyłącznie przy zastosowaniu stawek ryczałtowych.** 

**Wydatki rozliczone stawką ryczałtową traktowane są jako wydatki faktycznie poniesione.** 

Nie ma obowiązku dokumentować tych wydatków.

Nie ma obowiązku prowadzić w tym przypadku wyodrębnionej ewidencji księgowej.

Nie ma obowiązku przedstawiania dowodów zapłaty.

W przypadku, gdy projekt jest realizowany wyłącznie za pośrednictwem zamówień publicznych na wykonanie robót budowlanych, dostawę towarów lub świadczenie usług, zastosowanie mają tylko wydatki rzeczywiście poniesione. Natomiast gdy zamówienia publiczne w ramach projektu ograniczone są do niektórych kategorii kosztów, mogą być stosowane stawki ryczałtowe.

**Rozliczanie kosztów pośrednich metodą uproszczoną zwalnia z obowiązku stosowania zasady konkurencyjności wynikającej z Wytycznych kwalifikowalności, w stosunku do tych kosztów.** 

W projektach uwzględniających usługi zlecane przez beneficjenta na zasadach outsourcingu (podwykonawstwo np. inwestorstwo zastępcze w ramach, którego beneficjent zleca nadzór na realizacją i rozliczenie projektu podmiotowi zewnętrznemu) wartość outsourcingu (podwykonawstwa) zostanie wyodrębniona z kosztów bezpośrednich będących podstawą naliczania stawki ryczałtowej kosztów pośrednich. W sytuacji, w której beneficjent na zasadach outsourcingu zleca większość lub całość zadań w taki sposób, że pozbywa się kontroli nad zarządzaniem i realizacją projektu, koszty uproszczone nie mają zastosowania (nie powinny być ujęte we wniosku o dofinansowanie lub powinny zostać ujęte jako koszty niekwalifikowalne projektu).

W projektach uwzględniających cross-financing, wartość cross-financingu zostanie wyodrębniona z kosztów bezpośrednich będących podstawą naliczania stawki ryczałtowej kosztów pośrednich.

Jeśli wydatki bezpośrednie, będące podstawą wyliczenia stawek ryczałtowych, przedstawione do rozliczenia, będą niższe w stosunku do zatwierdzonego budżetu projektu, stawkę nalicza się w stosunku do rzeczywiście zatwierdzonych wydatków stanowiących podstawę.

Jeśli warunki wynikające z przepisów z zakresu pomocy publicznej nie przewidują kwalifikowania kosztów pośrednich, mogą być one kwalifikowalne i rozliczane metodami uproszczonymi jedynie w ramach pomocy de minimis.

**Jeśli wartość kosztów pośrednich obliczonych na podstawie stawki ryczałtowej jest wyższa niż dostępny limit pomocy de minimis dla Wnioskodawcy, w ramach projektu nie można rozliczyć kosztów pośrednich.** 

Każdy beneficjent jest zobowiązany do posiadania wyodrębnionego rachunku bankowego/subkonta/rachunku pomocniczego przeznaczonego do obsługi projektu.

**Po podpisaniu umowy o dofinansowanie beneficjent zobowiązany jest do ponoszenia wszystkich wydatków w ramach projektu z ww. wyodrębnionego rachunku bankowego/subkonta/rachunku pomocniczego przeznaczonego do obsługi projektu.** 

W przypadku poniesienia w ramach projektu wydatku przed podpisaniem umowy o dofinansowanie beneficjent zobowiązany jest wraz z pierwszym wnioskiem o płatność dostarczyć oświadczenie o numerze rachunku, z którego wydatki zostały poniesione (wzór oświadczenia stanowi załącznik do Instrukcji wypełniania wniosku o płatność).

Dopuszczalne jest stosowanie tzw. rachunku bankowego transferowego7, na który IZ RPO WSL przekazuje beneficjentowi transze dofinansowania (zarówno zaliczki jak i refundacji). Jednakże otrzymane środki beneficjent zobowiązany jest przekazywać bez zbędnej zwłoki na wyodrębniony do obsługi projektu rachunek bankowy.

Odsetki bankowe powstałe na skutek przechowywania na rachunku bankowym środków dofinansowania przekazanego beneficjentowi w formie zaliczki, są wykazywane we wnioskach o płatność i pomniejszają kwotę kolejnych płatności na rzecz beneficjenta lub podlegają zwrotowi na rachunek wskazany przez IZ RPO WSL (nie dotyczy JST)

W celu rozliczenia wydatków poniesionych w danym okresie ze środków pochodzących z zaliczki, beneficjenci zobowiązani są m.in. do ponoszenia każdego z wydatków przedstawionych do rozliczenia zaliczki w sposób odzwierciedlający montaż finansowy projektu w zakresie dofinansowania i wkładu własnego.

Powyższe oznacza, że **na moment ponoszenia wydatku (zapłaty dokumentu księgowego) Beneficjent zobowiązany jest do posiadania na wyodrębnionym rachunku bankowym środków własnych w wysokości odpowiadającej wkładowi własnemu oraz wartości kosztu niekwalifikowanego.** W przypadku wykorzystania środków z zaliczki na pokrycie wkładu własnego i/lub kosztu niekwalifikowanego Beneficjent narusza procedury dotyczące wypłaty i rozliczania zaliczek. Wobec powyższego zobowiązany jest wówczas do zwrotu tych środków wraz z odsetkami w wysokości określonej jak dla zaległości podatkowych naliczonych zgodnie z zasadą wynikającą z art. 207 ustawy o finansach publicznych. W przypadku braku działania ze strony beneficjenta IZ RPO WSL podejmuje środki prawne zmierzające do odzyskania dofinansowania.

**Wydatki kwalifikowalne mogące stanowić rozliczenie zaliczki to wydatki zapłacone z dofinansowania przekazanego w formie zaliczki po dacie jej otrzymania w znaczeniu kasowym.** Oznacza to, że nastąpił przepływ środków zaliczki po dacie otrzymania zaliczki z wyodrębnionego rachunku bankowego do osoby/podmiotu realizującego usługę/dostawę w ramach projektu, zgodnie z montażem finansowym. Należy pamiętać iż przelew wewnętrzny nie stanowi rozliczenia zaliczki.

#### **Zaliczka może być przeznaczona wyłącznie na opłacenie przyszłych zobowiązań (np. faktur) w ramach projektu.**

W przypadku, gdy rozliczenie zaliczki dotyczy beneficjenta, który nie jest jednostką samorządu terytorialnego, należy przedstawić pełną historię przepływów pieniężnych (od momentu otrzymania środków z zaliczki do momentu ich całkowitego wydatkowania włącznie z ewentualnym zwrotem niewykorzystanej zaliczki). Powyższe dotyczy również projektów, gdzie beneficjentem jest jednostka samorządu terytorialnego, a projekt realizowany jest przez inny podmiot. W przypadku korzystania przez beneficjenta rachunku bankowego transferowego, należy przekazać pełną historię przepływów pieniężnych (od momentu otrzymania środków do momentu przekazania ich na wyodrębniony rachunek bankowy do obsługi projektu).

#### **Poza dowodami księgowymi do wniosku o płatność należy dołączyć:**

•dokumenty potwierdzające odbiór dostaw/usług budowlanych lub wykonanie prac;

- •protokołów odbioru urządzeń/sprzętu/dostaw lub przyjęcia materiałów, z podaniem miejsca ich składowania, w przypadku zakupu urządzeń/sprzętu/dostaw, które nie zostały zamontowane;
- wyciągi bankowe z rachunku bankowego beneficjenta lub przelewy bankowe lub inne dokumenty potwierdzające poniesienie wydatków. Są to księgowe dowody zapłaty np. potwierdzenia przelewów, wyciągi bankowe, dowody KP, KW, raporty kasowe, które poświadczają zapłatę za otrzymane produkty czy usługi.
- inne dokumenty potwierdzające i uzasadniające prawidłową realizację projektu - **opisane szczegółowo w instrukcji do wniosku o płatność**

## **Przy złożeniu pierwszego wniosku o płatność Beneficjent ma obowiązek dołączyć:**

- interpretację indywidualną Krajowej Informacji Skarbowej w zakresie możliwości (lub braku) odliczenia podatku VAT (w przypadku, gdy zgodnie z wnioskiem o dofinansowanie VAT jest wydatkiem kwalifikowalnym).
- W przypadku zaistnienia przesłanek, mogących mieć wpływ na ustalenia stanu faktycznego projektu lub okoliczności prawnych związanych z realizowanym projektem, Beneficjent powinien dostarczyć uaktualnioną interpretację indywidualną przepisów prawa podatkowego w ramach projektu.

- politykę rachunkowości, obowiązującą u Beneficjenta: należy przedłożyć pierwszą i ostatnią stronę polityki rachunkowości oraz tę część polityki, która dotyczy realizowanego projektu/projektów unijnych wraz z zakładowym planem kont);
- W przypadku gdy Beneficjent nie jest zobowiązany przepisami prawa do opracowania polityki rachunkowości, należy przedłożyć inny dokument opisujący zasady finansowe, według których prowadzona jest wyodrębniona ewidencja księgowa projektu.
- W projekcie, w którym występuje podmiot realizujący projekt i jednocześnie wydatki rozliczane są (księgowane) przez ten podmiot, należy przedłożyć politykę rachunkowości podmiotu, u którego wyodrębniono ewidencję księgową w ramach projektu.

- oświadczenie Beneficjenta o sposobie wyodrębnienia kosztów w ramach projektu (np. numer kodu księgowego, numery kont analitycznych, słowny opis wyodrębnienia, itp.)
- oświadczenie o numerze rachunku bankowego, z którego ponoszono wydatki przed podpisaniem umowy o dofinansowanie,
- w przypadku projektów partnerskich oświadczenie partnerów o numerze rachunku bankowego, wyodrębnionego do obsługi projektu,
- listę osób upoważnionych do podpisywania dokumentów związanych z realizacją projektu (listę należy przedłożyć w przypadku gdy wniosek o płatność został podpisany przez osobę upoważnioną lecz niewidniejącą na karcie wzorów podpisów złożonej do IZ).

Powyższe dokumenty należy powiązać jako załączniki do wniosku o płatność.

**Przy złożeniu wniosku o płatność końcową Beneficjent zobowiązany jest do złożenia:** 

• oświadczenia dotyczącego kwalifikowalności podatku VAT - oświadczenie powinno być podpisane przez osobę upoważnioną do zaciągania zobowiązań finansowych w imieniu Beneficjenta. Oświadczenie VAT generowane jest wraz z wnioskiem o płatność końcową jako jego integralna część. W związku z powyższym wniosek o płatność winien być opatrzony podpisem elektronicznym albo podpisem potwierdzonym profilem zaufanym za pośrednictwem platform elektronicznych SEKAP/ePUAP przez wskazane powyżej osoby. W przypadku gdy z przyczyn technicznych lub problemów systemowych nie jest możliwe podpisanie wniosku o płatność wraz z przedmiotowym oświadczeniem przez kilka osób upoważnionych, należy wtedy uzupełniony wzór oświadczenia dotyczącego kwalifikowalności podatku VAT wydrukować i odręcznie podpisać przez w/w osoby. Następnie odwzorowanie cyfrowe podpisanego oświadczenia VAT należy dołączyć jako załącznik do wniosku o płatność w systemie LSI 2014. Tak przygotowany wniosek o płatność należy przedłożyć w IZ RPO WSL zgodnie z opisanymi wyżej zasadami.

- w zakresie projektów powiązanych z działaniami z EFS/zgodnych z celami EFS (dotyczy Działań 10.2, 10.3, 12., 12.2):
- a) oświadczenia dotyczącego planowanego powiązania projektu z działaniami realizowanymi w ramach Europejskiego Funduszu Społecznego lub działaniami, których cele są zgodne z celami EFS w zakresie włączenia społecznego i walki z ubóstwem lub wzmocnienia potencjału edukacyjnego rozumianymi w sposób określony w RPO WSL, podpisanego przez osobę upoważnioną do podpisywania dokumentów związanych z realizacją projektu lub
- b) sprawozdania/raportu z dokumentacją potwierdzającą zrealizowanie powiązania projektu z działaniami realizowanymi z EFS lub działaniami, których cele są zgodne z celami EFS w zakresie włączenia społecznego i walki z ubóstwem lub wzmocnienia potencjału edukacyjnego rozumianymi w sposób określony w RPO WSL podpisanego przez osobę upoważnioną do podpisywania dokumentów związanych z realizacją projektu.

- W zakresie projektów objętych Poddziałaniem 4.6.1: Beneficjent zobowiązany jest do złożenia w ramach wniosku o płatność końcową zestawienia pozwalającego na identyfikacje czy projekt jest realizowany w powiązaniu z Programem STOP SMOG albo czy wsparcie dedykowane jest mieszkańcom zagrożonym "ubóstwem energetycznym". Dokument powinien zawierać następujące dane: -
- w przypadku projektów grantowych: nr umowy z ostatecznym beneficjentem, informację czy wskazana umowa objęta jest w/w wsparciem/powiązana z w/w Programem;
- w przypadku projektów parasolowych: adres lokalizacji oraz informację czy wskazana umowa objęta jest w/w wsparciem/powiązana z w/w Programem.

#### **DYREKTYWA 2006/112/WE RADY z dnia 28 listopada 2006 r. w sprawie wspólnego systemu podatku od wartości dodanej (obowiązuje od 1 stycznia 2007 r.).**

ROZPORZĄDZENIE WYKONAWCZE RADY (UE) nr 282/2011 z dnia 15 marca 2011 r. ustanawiające środki wykonawcze do dyrektywy 2006/112/WE w sprawie wspólnego systemu podatku od wartości dodanej. Rozporządzenie obowiązuje nas w całości i jest bezpośrednio stosowane we wszystkich państwach członkowskich. **Od 1 lipca 2011 r. polscy podatnicy VAT mają obowiązek bezpośrednio je stosować, podobnie jak ustawę o VAT i polskie rozporządzenia wykonawcze do tej ustawy.**

## **Ryzyka związane z finansowaniem Vat kwalifikowalnego**

- 1. Nieprecyzyjne i często zmieniające się przepisy prawa podatkowego
- 2. Niejednolite interpretacje podatkowe i orzecznictwo sądowe
- 3. Interpretacje i orzecznictwo zmieniające się na przestrzeni czasu
- 4. Niezgodność przepisów krajowych lub interpretacji tych przepisów z dyrektywą unijną

Podatek VAT, może być uznany za wydatek kwalifikowalny tylko wtedy, gdy **brak jest prawnej możliwości jego odzyskania na mocy prawodawstwa krajowego.**

Oznacza to, iż zapłacony podatek VAT może być uznany za wydatek kwalifikowalny wyłącznie wówczas, gdy beneficjentowi **ani żadnemu innemu podmiotowi zaangażowanemu w projekt lub wykorzystującemu do działalności opodatkowanej produkty będące efektem realizacji projektu**, **zarówno w fazie realizacyjnej jak i operacyjnej,** zgodnie z obowiązującym prawodawstwem krajowym, nie przysługuje prawo (tzn. brak jest prawnych możliwości) do obniżenia kwoty podatku należnego o kwotę podatku naliczonego lub ubiegania się o zwrot VAT.

Biorąc pod uwagę, iż prawo do obniżenia VAT należnego o VAT naliczony może powstać zarówno w okresie realizacji projektu, jak i po jego zakończeniu, właściwa instytucja będąca stroną umowy zapewnia, aby beneficjenci, którzy zaliczą VAT do wydatków kwalifikowalnych, zobowiązali się dołączyć do wniosku o dofinansowanie projektu "Oświadczenie o kwalifikowalności VAT", którego wzór opracowuje IZ PO. Oświadczenie składa się z dwóch integralnych części.

W ramach pierwszej części beneficjent oświadcza, iż w chwili składania wniosku o dofinansowanie projektu nie może odzyskać w żaden sposób poniesionego kosztu VAT, którego wysokość została określona w odpowiednim punkcie wniosku o dofinansowanie projektu (fakt ten decyduje o kwalifikowalności VAT). **Natomiast w części drugiej beneficjent zobowiązuje się do zwrotu zrefundowanej ze środków unijnych części VAT, jeżeli zaistnieją przesłanki umożliwiające odzyskanie tego podatku.** 

**Związek zakupów z czynnościami opodatkowanymi**

- **1. Czynności nie związane z działalnością gospodarczą** pozostające poza regulacjami ustawy o VAT (czynności organów władzy publicznej oraz urzędów obsługujących te organy w zakresie realizowanych zadań nałożonych odrębnymi przepisami prawa, nieodpłatna działalność statutowa)
- **2. Czynnościzwiązane z działalnością gospodarczą**
	- a) opodatkowane
	- b) zwolnione

## **Przesłanki umożliwiające odliczenie podatku VAT:**

- 1. Podmiot jest zarejestrowanym czynnym podatnikiem VAT
- 2. Występuje związek zakupów z czynnościami opodatkowanymi

#### **Zasada natychmiastowości odliczenia** – **zamiar podatnika jest wystarczającą przesłanką do odliczenia VAT**

Opinia rzecznika generalnego JULIANE KOKOTT przedstawiona w dniu 19 kwietnia 2018 r. - **Sprawa C-140/17**

**Szef Krajowej Administracji Skarbowej przeciwko Gminie Ryjewo** *W celu natychmiastowego oraz pełnego odliczenia Trybunał wymaga występowania potwierdzonego przez obiektywne okoliczności zamiaru samodzielnego wykonywania działalności gospodarczej w rozumieniu art. 9 dyrektywy VAT za pomocą danego dobra inwestycyjnego*

# **Wyrok Trybunału Sprawiedliwości Unii Europejskiej z 29.11.2012 r. w sprawie C-257/11**

*(…) podmiot ponoszący wydatki inwestycyjne z zamiarem wykonywania działalności gospodarczej, w rozumieniu dyrektywy, należy uważać za podatnika, który ma prawo do natychmiastowego odliczenia podatku VAT zapłaconego od inwestycji dokonanych na potrzeby transakcji, jakich zamierza dokonać i które uprawniają do odliczenia.*

#### **Zmiana zamiaru**

#### **Odliczenie VAT od inwestycji Gminy służącej początkowo tylko do celów publicznych.**

Opinia Rzecznika Generalnego TSUE z 19.04.2018 r: *późniejsze wykorzystanie inwestycji do czynności opodatkowanych VAT umożliwia Gminie odzyskanie części podatku naliczonego.*

Organ podatkowy zakwestionował po stronie Gminy prawo do odliczenia podatku naliczonego z tytułu realizacji inwestycji świetlicy wiejskiej. Gmina, będąca czynnym podatnikiem VAT, po zakończeniu procesu budowlanego rozpoczęła użytkowanie świetlicy, przy czym w początkowym okresie wyłącznie w ramach działalności publicznej, nieodpłatnej (poza VAT). Po upływie czterech lat od ukończenia inwestycji Gmina zmieniła sposób jej wykorzystania, przeznaczając obiekt także do celów opodatkowanych VAT (wynajem).

#### **Zwolnienia z podatku**

Art. 43 i 44 ustawy o VAT

Rozporządzenie Ministra Finansów z dnia 20.12.2013 r. w sprawie zwolnień od podatku od towarów i usług oraz warunków stosowania tych zwolnień

#### **WYŁĄCZENIA**

Obniżenia kwoty lub zwrotu różnicy podatku należnego nie stosuje się do nabywanych przez podatnika:

- usług noclegowych i gastronomicznych, z wyjątkiem nabycia gotowych posiłków przeznaczonych dla pasażerów przez podatników świadczących usługi przewozu osób;
Podstawowa stawka podatku wynosi 23 %

W przypadkach określonych ustawą może być stosowana stawka:

8%, 5%, 0%

**Art. 146b.** W przypadku świadczenia przez podatnika usług, w tym w zakresie handlu i gastronomii, w okresie, o którym mowa w art. 146aa, kwota podatku należnego, na potrzeby art. 85, jest obliczana jako iloczyn wartości dostawy i stawki:

1) 18,70% - dla towarów i usług objętych stawką podatku 23%; 2) 7,41% - dla towarów i usług objętych stawką podatku 8%.

### **Odliczenie częściowe (współczynnik)**

### **Art. 90.** 1.

W stosunku do towarów i usług, które są wykorzystywane przez podatnika do wykonywania czynności, w związku z którymi przysługuje prawo do obniżenia kwoty podatku należnego, jak i czynności, w związku z którymi takie prawo nie przysługuje, podatnik jest obowiązany do odrębnego określenia kwot podatku naliczonego związanych z czynnościami, w stosunku do których podatnikowi przysługuje prawo do obniżenia kwoty podatku należnego.

Jeżeli nie jest możliwe wyodrębnienie całości lub części kwot, o których mowa w ust. 1, podatnik może pomniejszyć kwotę podatku należnego o taką część kwoty podatku naliczonego, którą można proporcjonalnie przypisać czynnościom, w stosunku do których podatnikowi przysługuje prawo do obniżenia kwoty podatku należnego.

Proporcję ustala się jako udział rocznego obrotu z tytułu czynności, w związku z którymi przysługuje prawo do obniżenia kwoty podatku należnego, w całkowitym obrocie uzyskanym z tytułu czynności, w związku z którymi podatnikowi przysługuje prawo do obniżenia kwoty podatku należnego, oraz czynności, w związku z którymi podatnikowi nie przysługuje takie prawo.

Proporcję tę określa się procentowo w stosunku rocznym na podstawie obrotu osiągniętego w roku poprzedzającym rok podatkowy, w odniesieniu do którego jest ustalana proporcja. Proporcję tę zaokrągla się w górę do najbliższej liczby całkowitej.

W przypadku gdy proporcja określona zgodnie z ust. 2-8:

- 1) przekroczyła 98% oraz kwota podatku naliczonego niepodlegająca odliczeniu, wynikająca z zastosowania tej proporcji, w skali roku, była mniejsza niż 500 zł - podatnik ma prawo uznać, że proporcja ta wynosi 100%;
- **2) nie przekroczyła 2% - podatnik ma prawo uznać, że proporcja ta wynosi 0%.**

W przypadku towarów i usług, które na podstawie przepisów o podatku dochodowym, są zaliczane przez podatnika do środków trwałych oraz wartości niematerialnych i prawnych podlegających amortyzacji a także gruntów i praw wieczystego użytkowania gruntów, jeżeli zostały zaliczone do środków trwałych nabywcy, z wyłączeniem tych, których wartość początkowa nie przekracza 15.000 zł, **korekty podatnik dokonuje w ciągu 5 kolejnych lat a w przypadku nieruchomości - w ciągu 10 lat, licząc począwszy od roku, w którym zostały oddane do użytkowania.** 

Roczna korekta dotyczy jednej piątej, a w przypadku nieruchomości - jednej dziesiątej, kwoty podatku naliczonego przy ich nabyciu lub wytworzeniu.

**Prewspółczynnik –** przepisy obowiązujące od 1 stycznia 2016 r.

Podatnicy, którzy dokonują zakupu towarów i usług związanych zarówno z wykonywaną działalnością gospodarczą, jak i z czynnościami pozostającymi poza regulacjami ustawy o VAT, od 1 stycznia 2016 r. na mocy art. 86 ust. 2 ustawy o VAT muszą ustalić proporcję (prewspółczynnik), według której odliczać będą VAT naliczony.

Stosowanie ograniczeń w odliczaniu VAT poprzez tzw. prewspółczynnik, dotyczy podmiotów, które:

- dokonują zakupu towarów i usług wykorzystywanych do celów wykonywanej działalności gospodarczej, jak i do celów innych niż działalność gospodarcza,
- nie mogą przyporządkować dokonanego zakupu jako służącego w całości do prowadzonej działalności gospodarczej.

## **Wyrok TSUE w sprawie C-566/17 Związek Gmin Zagłębia Miedziowego z 8 maja 2019**

*Brak w przepisach polskiej ustawy o VAT zasad obliczania tzw. prewspółczynnika nie upoważniał podatników do dokonywania odliczenia VAT naliczonego w pełnej wysokości. W ocenie Trybunału, spoczywający na podatniku obowiązek podziału kwot VAT naliczonego pomiędzy działalność gospodarczą i działalność niemającą charakteru gospodarczego wynika z samego brzmienia dyrektywy VAT, która wyraźnie wskazuje, że prawo do odliczenia VAT naliczonego przysługuje wyłącznie w zakresie, w jakim towary i usługi są wykorzystywane na potrzeby transakcji opodatkowanych.*

#### **I FPS 9/10 - Uchwała NSA z dnia 24 października 2011 r**

*W świetle przepisów art. 86 ust. 1 oraz art. 90 ust. 1 i 2 ustawy z dnia 11 marca 2004 r. o podatku od towarów i usług (Dz. U. z 2004 r., nr 54, poz. 535, ze zm.) czynności niepodlegające opodatkowaniu podatkiem od towarów i usług nie mogą wpłynąć na zakres prawa do odliczenia podatku naliczonego przy zastosowaniu art. 90 ust. 3 powołanej wyżej ustawy.*

Zgodnie z przepisami prawa wspólnotowego, sądy krajowe są zobowiązane uwzględniać wyroki TSUE nawet w sytuacji, kiedy dotychczas związane były uchwałą NSA. Wydanie wyroku w sprawie C-566/17 Związek Gmin Zagłębia Miedziowego, w którym TSUE zakwestionował praktykę ukształtowaną na podstawie uchwały NSA z 24 października 2011 r., I FPS 9/10, oznacza więc, że co do zasady sądy zobowiązane są odstąpić od tej praktyki i stosować wyrok TSUE wprost.

#### **Szczególne zasady określania prewspółczynnika**

Rozporządzenie z dnia 17 grudnia 2015 r. w sprawie sposobu określania zakresu wykorzystywania nabywanych towarów i usług do celów działalności gospodarczej w przypadku niektórych podatników.

Szczególne zasady określania prewspółczynnika dotyczą:

- 1) jednostek samorządu terytorialnego oraz utworzonych przez nie samorządowych jednostek budżetowych, czyli obsługujących jednostki samorządu terytorialnego urzędów i pozostałych samorządowych jednostek budżetowych oraz zakładów budżetowych,
- 2) 2) państwowych jednostek budżetowych,
- 3) uczelni publicznych,
- 4) instytutów badawczych.

W przypadku jednostki samorządu terytorialnego – napodstawie **§ 3** rozporządzenia, sposób określenia proporcji ustala się **odrębnie dla każdej z jednostek organizacyjnych** jednostki samorządu terytorialnego.

#### **Państwowe instytucje kultury**

 $X = A \times 100 / P$ 

X - proporcja określona procentowo, zaokrąglona

w górę do najbliższej liczby całkowitej

- A roczny obrót z działalności gospodarczej
- P przychody wykonane państwowej instytucji kultury

### **Uczelnie publiczne**

 $X = A \times 100 / (A + F)$ 

A - roczny obrót z działalności gospodarczej uczelni publicznej

F - sumę wykorzystanych przez uczelnię publiczną środków obejmującą m.in. wynikające ze sprawozdania z wykonania planu rzeczowo-finansowego uczelni:

1) dotacje oraz inne środki o podobnym charakterze przeznaczone w danym roku przez tę uczelnię na realizację zadań wskazanych w art. 94 ust. 1 ustawy z dnia 27 lipca 2005 r. – Prawo o szkolnictwie wyższym (Dz. U. z 2012 r. poz. 572 ze zm.), z wyłączeniami, które w niniejszym opracowaniu pomijamy,

2) środki na finansowanie nauki do wysokości poniesionych kosztów przez uczelnię w danym roku, oraz inne dotacje lub środki o podobnym charakterze (przy spełnieniu warunków określonych w omawianym rozporządzeniu).

### **Jednostki budżetowe**

 $X = A \times 100 / D$ A – roczny obrót z działalności gospodarczej zrealizowany przez jednostkę budżetową, stanowiący część rocznego obrotu jednostki samorządu terytorialnego z działalności gospodarczej, D – dochody wykonane jednostki budżetowej.

### **Zakłady budżetowe**

 $X = A \times 100 / P$ 

A – roczny obrót z działalności gospodarczej zrealizowany przez zakład budżetowy, stanowiący część rocznego obrotu jednostki samorządu terytorialnego z działalności gospodarczej,

P – przychody wykonane zakładu budżetowego.

### **Urzędy obsługujące jednostki samorządu terytorialnego**

 $X = A \times 100 / D_{UIST}$ A – roczny obrót z działalności gospodarczej zrealizowany przez urząd obsługujący jednostkę samorządu terytorialnego, stanowiący część rocznego obrotu jednostki samorządu terytorialnego z działalności gospodarczej,

 $D_{UIST}$  – dochody wykonane urzędu obsługującego jednostkę samorządu terytorialnego.

### **Instytuty badawcze**

 $X = A \times 100 / (A + B)$ 

A – roczny obrót z działalności gospodarczej instytutu badawczego,

B – środki na finansowanie nauki do wysokości poniesionych kosztów przez instytut badawczy w danym roku, w rozumieniu ustawy z dnia 30 kwietnia 2010 r. o zasadach finansowania nauki oraz inne dotacje lub środki o podobnym charakterze – przeznaczone przez ten instytut w danym roku na realizację badań naukowych, prac rozwojowych oraz innych zleconych zadań, których realizacja nie mieści się w działalności gospodarczej, z wyłączeniem dotacji przeznaczonych na stypendia dla uczestników studiów doktoranckich uczestniczących w realizacji badań naukowych lub prac rozwojowych.

### **Samorządowe instytucje kultury**

 $X = A \times 100 / P$ 

A – roczny obrót z działalności gospodarczej zrealizowany przez samorządową instytucję kultury,

P – przychody wykonane samorządowej instytucji kultury.

**Podmioty, dla których ustalono szczególne zasady ustalania prewspółczynnika nie muszą jednak stosować zawartych w rozporządzeniu zapisów. Mogą oni zastosować inny, bardziej ich zdaniem reprezentatywny sposób określenia proporcji, przy czym rezygnując ze stosowania przepisów rozporządzenia, nie będą mogli skorzystać z pewności prawa gwarantowanej tym aktem**.

### **Różne prewspółczynniki u jednego podatnika**

### **Interpretacja indywidualna Dyrektora Krajowej Informacji Skarbowej z 14 maja 2019 r., sygn. 0113-KDIPT1-1.4012.145.2019.2.AK**

"...sposób określenia proporcji wprowadzony przepisami art. 86 ust. 2a ustawy, nie przewiduje możliwości odrębnego liczenia współczynnika proporcji w odniesieniu do różnych zakupów. Postępowanie takie mogłoby doprowadzić do sytuacji, w której w ramach jednostki samorządu terytorialnego – oprócz proporcji określonej dla poszczególnych jednostek organizacyjnych jednostki samorządu terytorialnego – funkcjonowałyby również (dla tych samych jednostek organizacyjnych) inne sposoby określenia proporcji. (...) Taka sytuacja jest niedopuszczalna w świetle regulacji zawartych w rozporządzeniu"

**Wyrok Wojewódzkiego Sądu Administracyjnego w Krakowie z dnia 2 października 2019 r. I SA/Kr 851/19**

"Z treści art. 86 ust. 2a u.p.t.u. nie wynika obowiązek stosowania wyłącznie jednej proporcji. Przeciwnie, przepis ten zobowiązuje podatnika, aby każdy zakup weryfikował pod kątem jego wykorzystania i jeśli w danym przypadku stwierdzi związek z działalnością gospodarczą i inną działalnością, to ma obowiązek zastosować proporcję uwzględniającą zarówno działalność, do której wykorzystuje ten zakup (specyfika działalności), jak i rodzaj tego zakupu (specyfika nabycia). A zatem respektując nałożony przez ten przepis obowiązek uwzględniania specyfiki działalności i nabyć, każde nabycie towarów i usług podatnik powinien rozpatrywać oddzielnie, co ewidentnie wymaga stosowania odrębnych prewspółczynników dla różnych rodzajów prowadzonej działalności i różnych nabyć"

### **Samodzielne obliczanie prewspółczynnika**

**Naczelny Sąd Administracyjny – wyrok z dnia 26.06.2018 r. sygn. akt I FSK 219/18**

*(…) na gruncie obowiązujących przepisów, podatnik ma możliwość wyboru metody obliczania prewspółczynnika nawet w przypadku, gdy został przewidziany dla niego wzór w rozporządzeniu. Natomiast sam sposób ustalenia proporcji przedstawiony przez gminę opiera się na jednoznacznych i jasnych kryteriach, które obrazują specyfikę działalności wodno-kanalizacyjnej i – co kluczowe z punktu widzenia wymogów ustawowych – pozwala na obiektywne ustalenie struktury sprzedaży, tj. proporcji między czynnościami opodatkowanymi i nieopodatkowanymi w tym obszarze działalności gminy.*

NSA zgodził się także z argumentami wskazującymi, że wzór przedstawiony w rozporządzeniu MF jest niereprezentatywny dla samorządowej działalności w zakresie wodociągów i kanalizacji. Przede wszystkim, w opinii składu orzekającego, opiera się on na błędnym założeniu, że otrzymane przez gminę dotacje związane są niemal wyłącznie z działalnością nieopodatkowaną, podczas gdy działalność wod.-kan. na którą są przeznaczone, ma w przeważającej mierze charakter gospodarczy. **Zdaniem NSA, trafnie podniesiono w skardze kasacyjnej, że o ile prewspółczynnik proponowany w rozporządzeniu być może odpowiada charakterowi niektórych obszarów działalności Gminy, to nie uwzględnia specyfiki działalności wodno-kanalizacyjnej.**

#### **Opodatkowanie podatkiem VAT dotacji**

**Art. 29a.** 1. Podstawą opodatkowania jest wszystko, co stanowi zapłatę, którą dokonujący dostawy towarów lub usługodawca otrzymał lub ma otrzymać z tytułu sprzedaży od nabywcy, usługobiorcy lub osoby trzeciej, **włącznie z otrzymanymi dotacjami, subwencjami i innymi dopłatami o podobnym charakterze mającymi bezpośredni wpływ na cenę towarów dostarczanych lub usług świadczonych przez podatnika.** Dotacja z tytułu dostawy towaru lub usługi jest opodatkowana według takiej stawki VAT jak czynność, której dotyczy.

Przepis ten stanowi implementację do polskiego porządku prawnego art. 73 dyrektywy Rady 2006/112/WE z dnia 28 listopada 2006 r. w sprawie wspólnego systemu podatku od wartości dodanej (dalej: "Dyrektywa").

Opodatkowaniu VAT podlegają **dotacje o charakterze przedmiotowym**, które są związane z konkretną ilością i wartością towaru lub usługi. Podlegają one opodatkowaniu jako składnik ceny czynności, z którą są związane. Nie podlegają natomiast opodatkowaniu **dotacje podmiotowe**, tj. dotacje, które mają na celu dofinansowanie ogólnych kosztów działalności, skutkiem czego nie dają się powiązać z konkretnymi czynnościami podlegającymi opodatkowaniu VAT.

#### **Przykłady dotacji podmiotowej**

- Podmiot otrzymał dotację z Funduszu Pracy na rozpoczęcie działalności gospodarczej. Dotacja została przeznaczona na zakup środków trwałych i wyposażenia.
- Uczelnia otrzymała dotację w ramach działania "Wzrost prestiżu i umiędzynarodowienia" na druk monografii w prestiżowym wydawnictwie międzynarodowym lub krajowym.
- Przedsiębiorca otrzymał dotację na zorganizowanie swojego stoiska na targach międzynarodowych lub krajowych.

## **Przykłady dotacji przedmiotowej będącej dopłatą do ceny**

- Klasycznym przykładem dofinansowania opodatkowanego VAT, stanowiącego dopłatę do ceny towaru lub usługi, są refundacje do ceny leków otrzymywane z NFZ przez apteki.
- Podmiot otrzymał dotację na zorganizowanie imprezy kulturalnej w celu obniżenia ceny biletów dla publiczności.

**Dziękuję za uwagę**

**Halina Kędziora**

**www.rpo.slaskie.pl**